# Package 'wikkitidy'

February 9, 2024

<span id="page-0-0"></span>Title Tidy Analysis of Wikipedia

Version 0.1.12

Description Access 'Wikipedia' through the several 'MediaWiki' APIs (<<https://www.mediawiki.org/wiki/API>>), as well as through the 'XTools' API (<<https://www.mediawiki.org/wiki/XTools/API>>). Ensure your API calls are correct, and receive results in tidy tibbles.

License MIT + file LICENSE

URL <https://wikihistories.github.io/wikkitidy/>

BugReports <https://github.com/wikihistories/wikkitidy/issues>

Depends  $R (= 2.10)$ 

Imports cli, dplyr, glue, httr2, lubridate, magrittr, openssl, pillar, purrr, rlang  $(>= 0.4.11)$ , stringr, tibble, vctrs

**Suggests** covr, igraph, roxygen2, test that  $(>= 3.0.0)$ , tidyr

Config/testthat/edition 3

Encoding UTF-8

RoxygenNote 7.2.3

NeedsCompilation no

Author Michael Falk [aut, cre, cph] (<<https://orcid.org/0000-0001-9261-8390>>)

Maintainer Michael Falk <michaelgfalk@gmail.com>

Repository CRAN

Date/Publication 2024-02-09 08:00:03 UTC

# R topics documented:

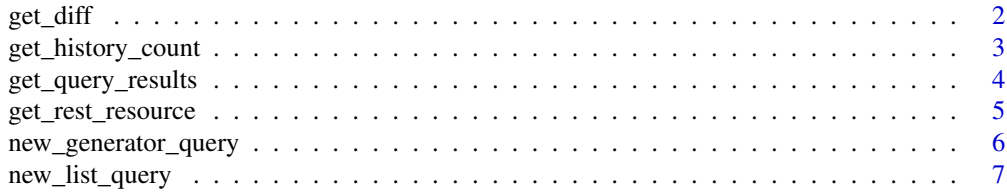

<span id="page-1-0"></span>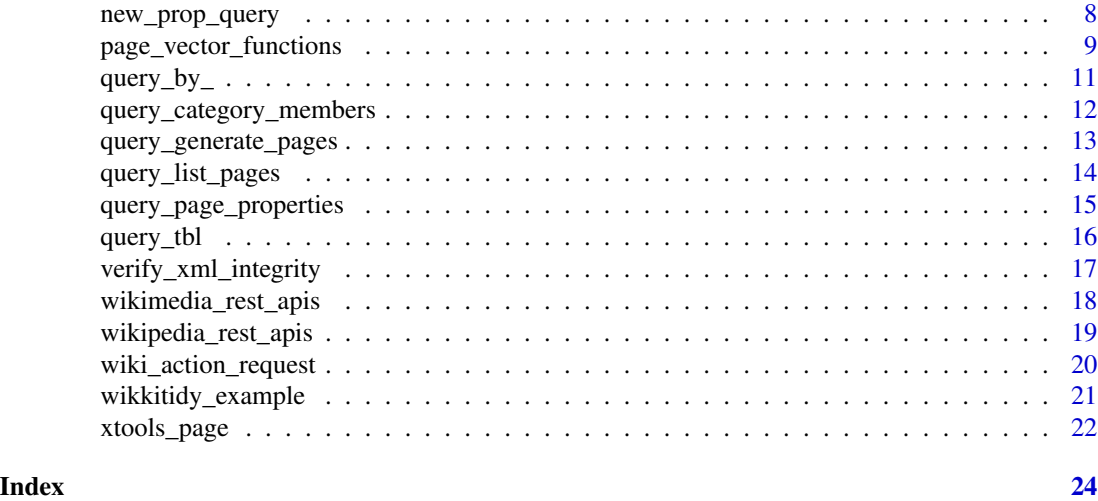

get\_diff *Search for insertions, deletions or relocations of text between two versions of a Wikipedia page*

# Description

Any two revisions of a Wikipedia page can be compared using the 'diff' tool. The tool compares the 'from' revision to the 'to' revision, looking for insertions, deletions or relocations of text. This operation can be performed in any order, across any span of revisions.

# Usage

get\_diff(from, to, language = "en", simplify = TRUE)

# Arguments

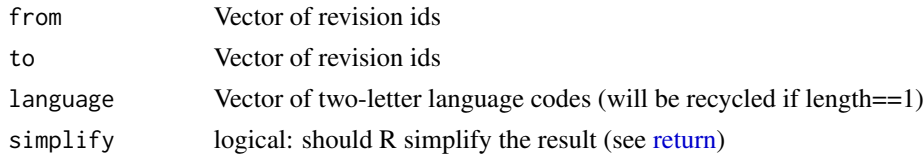

#### Value

The return value depends on the simplify parameter.

- If simplify == TRUE: A list of [tibble::tbl\\_df](#page-0-0) objects the same length as from and to. Most of the response data is stripped away, leaving just the textual differences between the revisions, their location, type and 'highlightRanges' if the textual differences are complicated.
- If simplify == FALSE: A list the same length as from and to containing the full [wikidiff2](https://www.mediawiki.org/wiki/API:REST_API/Reference#Response_schema_3) [response](https://www.mediawiki.org/wiki/API:REST_API/Reference#Response_schema_3) for each pair of revisions. This response includes additional data for displaying diffs onscreen.

# <span id="page-2-0"></span>get\_history\_count 3

#### Examples

```
# Compare revision 847170467 to 851733941 on English Wikipedia
get_diff(847170467, 851733941)
# The function is vectorised, so you can compare multiple pairs of revisions
# in a single call
# See diffs for the last two revisions of the Main Page
revisions <- wiki_action_request() %>%
  query_by_title("Main Page") %>%
  query_page_properties(
   "revisions",
   rvlimit = 2, rvprop = "ids", rvdir = "older"
  ) %>%
  next_result() %>%
  tidyr::unnest(cols = c(revisions)) %>%
  dplyr::mutate(diffs = get_diff(from = parentid, to = revid))
revisions
```
get\_history\_count *Count how many times Wikipedia articles have been edited*

#### Description

Count how many times Wikipedia articles have been edited

#### Usage

```
get_history_count(
  title,
  type = c("edits", "anonymous", "bot", "editors", "minor", "reverted"),
  from = NULL,
  to = NULL,
  language = "en")
```
# Arguments

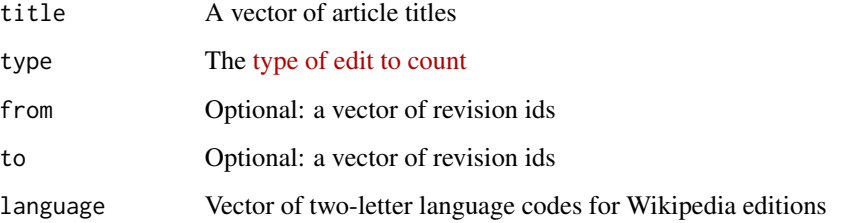

#### <span id="page-3-0"></span>Value

A [tibble::tbl\\_df](#page-0-0) with two columns:

- 'count': integer, the number of edits of the given type
- 'limit': logical, whether the 'count' exceeds the API's limit. Each type of edit has a different limit. If the 'count' exceeds the limit, then the limit is returned as the count and 'limit' is set to TRUE

# Examples

```
# Get the number of edits made by auto-confirmed editors to a page between
# revisions 384955912 and 406217369
get_history_count("Jupiter", "editors", 384955912, 406217369)
# Compare which authors have the most edit activity
authors <- tibble::tribble(
  ~author,
  "Jane Austen",
  "William Shakespeare",
  "Emily Dickinson"
) %>%
  dplyr::mutate(get_history_count(author))
authors
```
get\_query\_results *Perform a query using the Rhrefhttps://www.mediawiki.org/wiki/Special:MyLanguage/API:Main\_ Action API*

### <span id="page-3-1"></span>Description

next\_result() sends exactly one request to the server.

next\_batch() requests results from the server until data is complete the latest batch of pages in the result.

retrieve\_all() keeps requesting data until all the pages from the query have been returned.

#### Usage

```
next_result(x)
```

```
next_batch(x)
```

```
retrieve_all(x)
```
#### Arguments

x The query. Either a [wiki\\_action\\_request](#page-19-1) or a [query\\_tbl.](#page-15-1)

#### <span id="page-4-0"></span>Details

It is rare that a query can be fulfilled in a single request to the server. There are two ways a query can be incomplete. All queries return a list of pages as their result. The result may be incomplete because not all the data for each page has been returned. In this case the *batch* is incomplete. Or the data may be complete for all pages, but there are more pages available on the server. In this case the query can be *continued*. Thus the three functions for next\_result(), next\_batch() and retrieve\_all().

#### Value

A [query\\_tbl](#page-15-1) containing results of the query. If  $x$  is a [query\\_tbl,](#page-15-1) then the function will return a new data with the new data appended to it. If  $x$  is a [wiki\\_action\\_request,](#page-19-1) then the returned [query\\_tbl](#page-15-1) will contain the necessary data to supply future calls to next\_result(), next\_batch() or retrieve\_all().

# Examples

```
# Try out a request using next_result(), then retrieve the rest of the
# results. The clllimt limits the first request to 40 results.
preview <- wiki_action_request() %>%
 query_by_title("Steve Wozniak") %>%
 query_page_properties("categories", cllimit = 40) %>%
 next_result()
preview
all_results <- retrieve_all(preview)
all_results
# tidyr is useful for list-columns.
all_results %>%
 tidyr::unnest(cols=c(categories), names_sep = "_")
```
<span id="page-4-1"></span>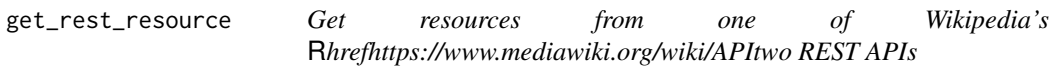

#### **Description**

This function is intended for developer use. It makes it easy to quickly generate vectorised calls to the different APIs.

```
get_rest_resource(
  ...,
  language = "en",api = c("core", "wikimedia", "wikimedia_org", "xtools"),
  response_{\text{format}} = c("json", "html"),
```

```
response_type = NULL,
  failure_mode = c("error", "quiet")
\lambda
```
# Arguments

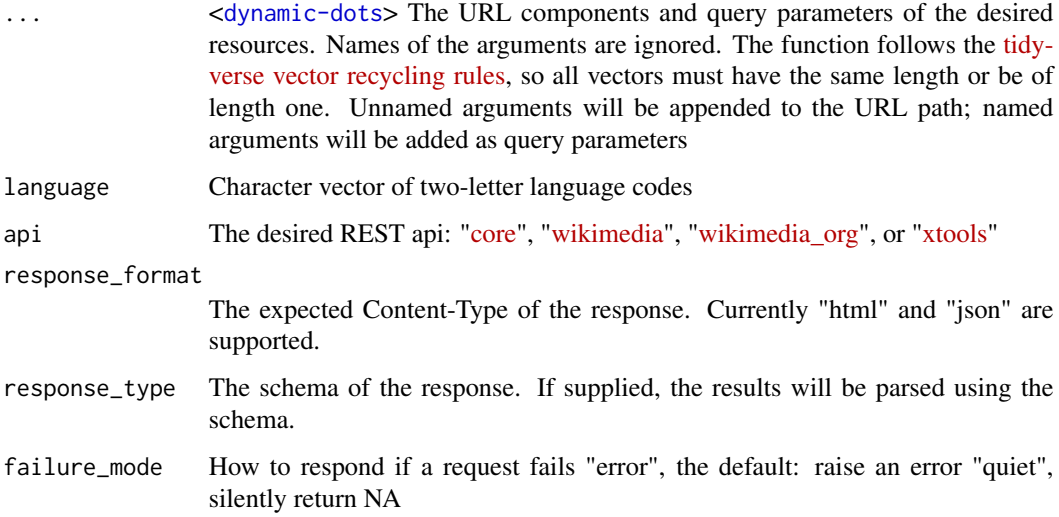

#### Value

A list of responses. If response\_format  $==$  "json", then the responses will be simple R lists. If response\_format == "html", then the responses will xml\_document objects. If response\_type is supplied, the response will be coerced into a [tibble::tbl\\_df](#page-0-0) or vector using the relevant schema. If the response is a 'scalar list' (i.e. a list of length  $== 1$ ), then it is silently unlisted, returning a simple list or vector.

<span id="page-5-1"></span>new\_generator\_query *Constructor for generator query type*

#### Description

Construct a new query to a [generator module](https://www.mediawiki.org/wiki/API:Query#Example_6:_Generators) of the Action API. This low-level constructor only performs basic type-checking. It is your responsibility to ensure that the chosen generator is an existing API endpoint, and that you have composed the query correctly. For a more user-friendly interface, use [query\\_generate\\_pages.](#page-12-1)

```
new_generator_query(.req, generator, ...)
```
<span id="page-6-0"></span>new\_list\_query 7

#### **Arguments**

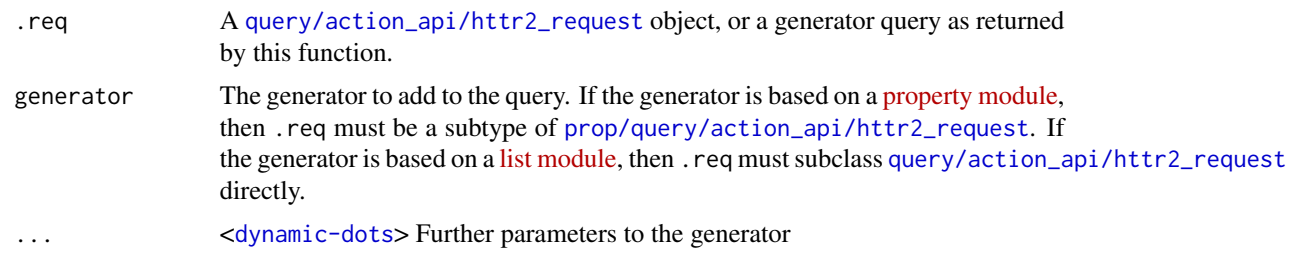

# Value

The output type depends on the input. If .req is a [query/action\\_api/httr2\\_request](#page-19-1), then the output will be a generator/query/action\_api/httr2\_request. If .req is a [prop/query/action\\_api/httr2\\_request](#page-7-1), then the return object will be a subclass of the passed request, with "generator" as the first term in the class vector, i.e. generator/(titles|pageids|revids)/prop/query/action\_api/httr2\_request.

#### Examples

```
# Build a generator query using a list module
# List all members of Category:Physics on English Wikipedia
physics <- wiki_action_request() %>%
  new_generator_query("categorymembers", gcmtitle = "Category:Physics")
# Build a generator query on a property module
# Generate the pages that are linked to Albert Einstein's page on English
# Wikipedia
einstein_categories <- wiki_action_request() %>%
  new_prop_query("titles", "Albert Einstein") %>%
  new_generator_query("iwlinks")
```
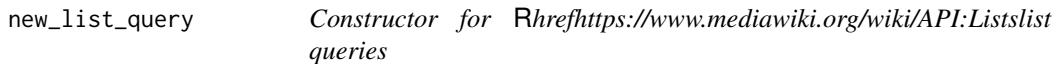

#### Description

This low-level constructor only performs basic type checking.

```
new_list_query(.req, list, ...)
## S3 method for class 'list'
new_list_query(.req, list, ...)
## S3 method for class 'generator'
```

```
new_list_query(.req, list, ...)
## S3 method for class 'prop'
new_list_query(.req, list, ...)
## S3 method for class 'query'
new_list_query(.req, list, ...)
```
### Arguments

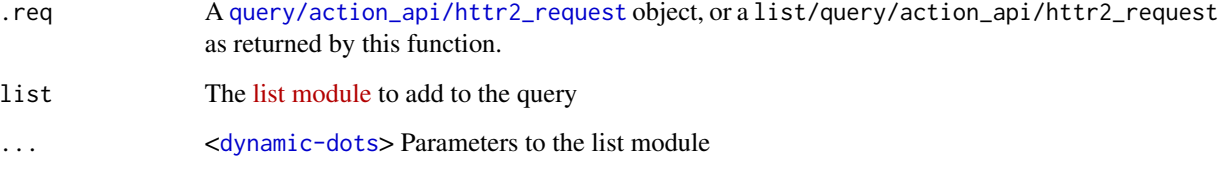

# Value

An object of type list/query/action\_api/httr2\_request.

# Examples

```
# Create a query to list all members of Category:Physics
physics_query <- wiki_action_request() %>%
 new_list_query("categorymembers", cmtitle="Category:Physics")
```
<span id="page-7-1"></span>new\_prop\_query *Constructor for the property query type*

#### Description

The intended use for this query is to set the 'titles', 'pageids' or 'revids' parameter, and enforce that only one of these is set. All [property modules API](https://www.mediawiki.org/wiki/API:Properties) in the Action API require this parameter to be set, or they require a [generator](#page-5-1) parameter to be set instead. The prop/query type is an abstract type representing the three possible kinds of property query that do not rely on a generator (see below on the return value). A complication is that a prop/query can *itself* be used as the basis for a generator.

```
new_prop_query(.req, by, pages, ...)
```
# <span id="page-8-0"></span>Arguments

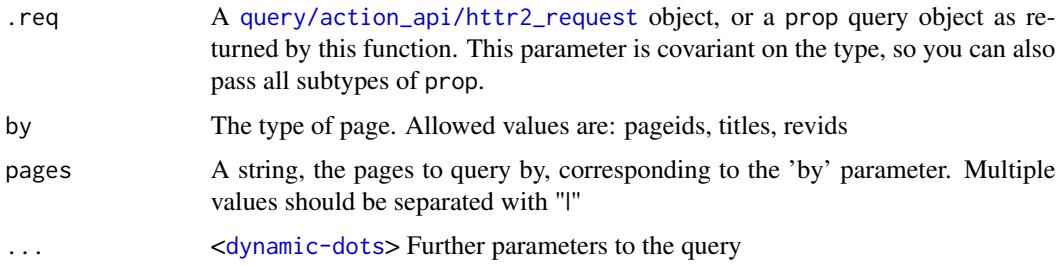

# Value

A properly qualified prop/query object. There are six possibilities:

- titles/prop/query
- pageids/prop/query
- revids/prop/query
- generator/titles/prop/query
- generator/pageids/prop/query
- generator/revids/prop/query

# Examples

```
# Build a query on a set of pageids
# 963273 and 1159171 are Kate Bush albums
bush_albums_query <- wiki_action_request() %>%
  new_prop_query("pageids", "963273|1159171")
```
page\_vector\_functions *Get data about pages from their titles*

# Description

get\_latest\_revision() returns metadata about the latest revision of each page.

get\_page\_html() returns the rendered html for each page.

get\_page\_summary() returns metadata about the latest revision, along with the page description and a summary extracted from the opening paragraph

get\_page\_related() returns summaries for 20 related pages for each passed page

get\_page\_talk() returns structured talk page content for each title. You must ensure to use the title for the Talk page itself, e.g. "Talk:Earth" rather than "Earth"

get\_page\_langlinks() returns interwiki links for each title

```
get_latest_revision(title, language = "en")
get_page_html(title, language = "en")
get_page_summary(title, language = "en")
get_page_related(title, language = "en")
get_page_talk(title, language = "en")
get_page_langlinks(title, language = "en")
```
# Arguments

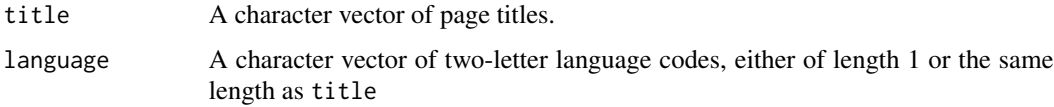

# Value

A list, vector or tibble, the same length as title, with the desired data.

```
# Get language links for a known page on English Wikipedia
get_page_langlinks("Charles Harpur")
# Many of these functions return a list of data frames. Tidyr can be useful.
# Get 20 related pages for German City
cities <- tibble::tribble(
  ~city,
  "Berlin",
  "Darmstadt",
) %>%
  dplyr::mutate(related = get_page_related(city))
cities
# Unest to get one row per related page:
tidyr::unnest(cities, "related")
# The functions are vectorised over title and language
# Find all articles about Joanna Baillie, and retrieve summary data for
# the first two.
baillie <- get_page_langlinks("Joanna Baillie") %>%
  dplyr::slice(1:2) %>%
  dplyr::mutate(get_page_summary(title = title, language = code))
baillie
```
<span id="page-10-1"></span><span id="page-10-0"></span>query\_by\_ *Query the* R*hrefhttps://www.mediawiki.org/wiki/API:Main\_pageMediaWiki Action API using a vector of Wikipedia pages*

# Description

These functions help you to build a query for the [MediaWiki Action API](https://www.mediawiki.org/wiki/API:Main_page) if you already have a set of pages that you wish to investigate. These functions can be combined with [query\\_page\\_properties](#page-14-1) to choose which properties to return for the passed pages.

#### Usage

```
query_by_title(.req, title)
query_by_pageid(.req, pageid)
query_by_revid(.req, revid)
```
#### Arguments

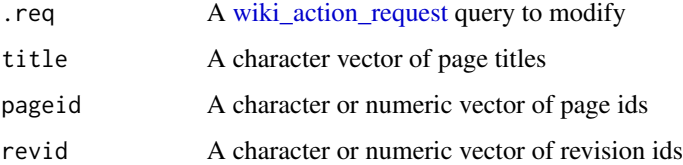

# Details

If you don't already know which pages you wish to examine, you can build a query to find pages that meet certain criteria using [query\\_list\\_pages](#page-13-1) or [query\\_generate\\_pages.](#page-12-1)

# Value

A request object of type pages/query/action\_api/httr2\_request. To perform the query, pass the object to [next\\_batch](#page-3-1) or [retrieve\\_all](#page-3-1)

```
# Retrieve the categories for Charles Harpur's Wikipedia page
resp <- wiki_action_request() %>%
 query_by_title("Charles Harpur") %>%
 query_page_properties("categories") %>%
 next_batch()
```

```
query_category_members
```
*Explore Wikipedia's category system*

### <span id="page-11-2"></span>Description

These functions provide access to the [CategoryMembers](https://www.mediawiki.org/wiki/API:Categorymembers) endpoint of the Action API.

[query\\_category\\_members\(\)](#page-11-1) builds a [generator query](#page-12-1) to return the members of a given category.

[build\\_category\\_tree\(\)](#page-11-2) finds all the pages and subcategories beneath the passed category, then recursively finds all the pages and subcategories beneath them, until it can find no more subcategories.

# Usage

```
query_category_members(
  .req,
  category,
 namespace = NULL,
  type = c("file", "page", "subcat"),
  limit = 10,sort = c("sortkey", "timestamp"),
  dir = c("ascending", "descending", "newer", "older"),
  start = NULL,
  end = NULL,
  language = "en")
build_category_tree(category, language = "en")
```
#### Arguments

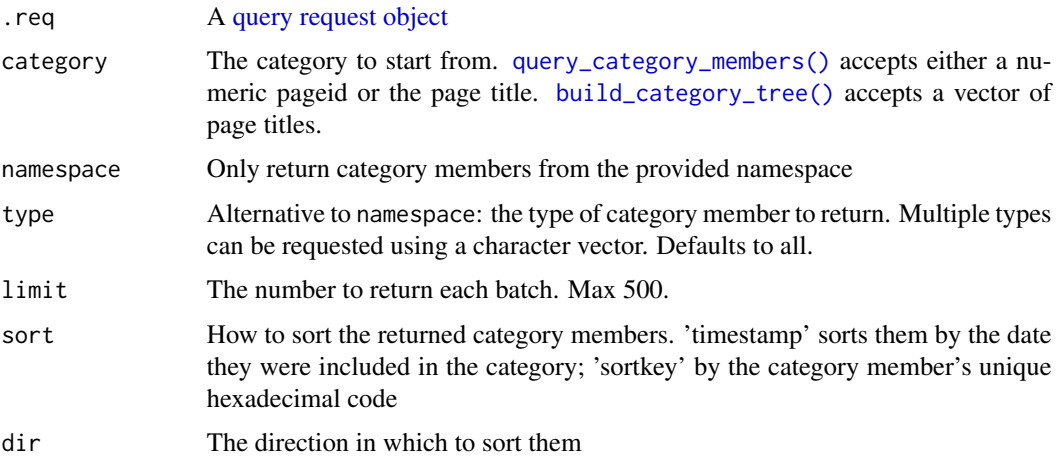

<span id="page-12-0"></span>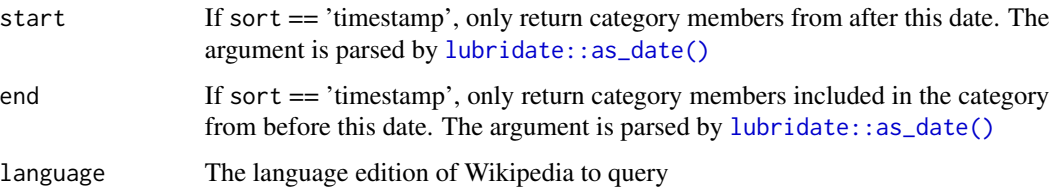

# Value

[query\\_category\\_members\(\)](#page-11-1): A request object of type generator/query/action\_api/httr2\_request, which can be passed to [next\\_batch\(\)](#page-3-1) or [retrieve\\_all\(\)](#page-3-1). You can specify which properties to retrieve for each page using [query\\_page\\_properties\(\)](#page-14-1).

[build\\_category\\_tree\(\)](#page-11-2): A list containing two dataframes. nodes lists all the subcategories and pages found underneath the passed categories. edges records the connections between them. The source column gives the pageid of the parent category, while the target column gives the pageid of any categories, pages or files contained within the source category. The timestamp records the moment when the target page or subcategory was included in the source category. The two dataframes in the list can be passed to [igraph::graph\\_from\\_data\\_frame](#page-0-0) for network analysis.

#### Examples

```
# Get the first 10 pages in 'Category:Physics' on English Wikipedia
physics_members <- wiki_action_request() %>%
  query_category_members("Physics") %>% next_batch()
physics_members
# Build the tree of all albums for the Melbourne band Custard
tree <- build_category_tree("Category:Custard_(band)_albums")
tree
# For network analysis and visualisation, you can pass the category tree
# to igraph
tree_graph <- igraph::graph_from_data_frame(tree$edges, vertices = tree$nodes)
tree_graph
```
<span id="page-12-1"></span>query\_generate\_pages *Generate pages that meet certain criteria, or which are related to a set of known pages by certain properties*

# <span id="page-12-2"></span>**Description**

Many of the endpoints on the Action API can be used as generators. Use  $list$ <sub>-all</sub> generators() to see a complete list. The main advantage of using a generator is that you can chain it with calls to [query\\_page\\_properties\(\)](#page-14-1) to find out specific information about the pages. This is not possible for queries constructed using [query\\_list\\_pages\(\)](#page-13-1).

```
query_generate_pages(.req, generator, ...)
```
list\_all\_generators()

#### Arguments

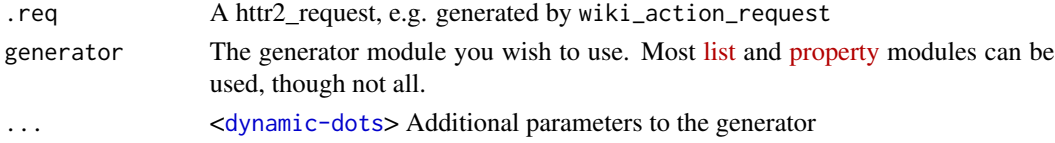

# Details

There are two kinds of generator: list-generators and prop-generators. If using a prop-generator, then you need to use a [query\\_by\\_\(\)](#page-10-1) function to tell the API where to start from, as shown in the examples.

To set additional parameters to a generator, prepend the parameter with "g". For instance, to set a limit of 10 to the number of pages returned by the categorymembers generator, set the parameter  $gcmlimit = 10.$ 

#### Value

[query\\_generate\\_pages:](#page-12-1) The modfied request, which can be passed to [next\\_batch](#page-3-1) or [retrieve\\_all](#page-3-1) as appropriate.

[list\\_all\\_generators:](#page-12-2) a [tibble](#page-0-0) of all the available generator modules. The name column gives the name of the generator, while the group column indicates whether the generator is based on a list module or a property module. Generators based on property modules can only be added to a query if you have already used [query\\_by\\_](#page-10-1) to specify which pages' properties should be generated.

#### Examples

```
# Search for articles about seagulls
seagulls <- wiki_action_request() %>%
 query_generate_pages("search", gsrsearch = "seagull") %>%
 next_batch()
seagulls
```
<span id="page-13-1"></span>query\_list\_pages *List pages that meet certain criteria*

#### <span id="page-13-2"></span>Description

See [API:Lists](https://www.mediawiki.org/wiki/API:Lists) for available list actions. Each list action returns a list of pages, typically including their pageid, [namespace](https://www.mediawiki.org/wiki/Manual:Namespace) and title. Individual lists have particular properties that can be requested, which are usually prefaced with a two-word code based on the name of the list (e.g. specific properties for the categorymembers list action are prefixed with cm).

```
query_list_pages(.req, list, ...)
```
list\_all\_list\_modules()

#### Arguments

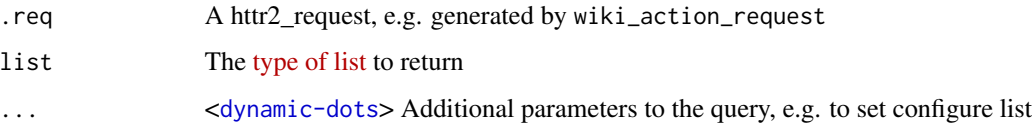

# Details

When the request is performed, the data is returned in the body of the request under the query object, labeled by the chosen list action.

If you want to study the actual pages listed, it is advisable to retrieve the pages directly using a generator, rather than listing their IDs using a list action. When using a list action, a second request is required to get further information about each page. Using a generator, you can query pages and retrieve their relevant properties in a single API call.

# Value

An HTTP response: an S3 list with class httr2\_request

# Examples

```
# Get the ten most recently added pages in Category:Physics
physics_pages <- wiki_action_request() %>%
 query_list_pages("categorymembers",
   cmsort = "timestamp",
   cmdir = "desc", cmtitle = "Category:Physics"
 ) %>%
 next_batch()
physics_pages
```
<span id="page-14-1"></span>query\_page\_properties *Choose properties to return for pages from the action API*

# <span id="page-14-2"></span>Description

See [API:Properties](https://www.mediawiki.org/wiki/API:Properties) for a list of available properties. Many have additional parameters to control their behavior, which can be passed to this function as named arguments.

```
query_page_properties(.req, property, ...)
```

```
list_all_property_modules()
```
#### Arguments

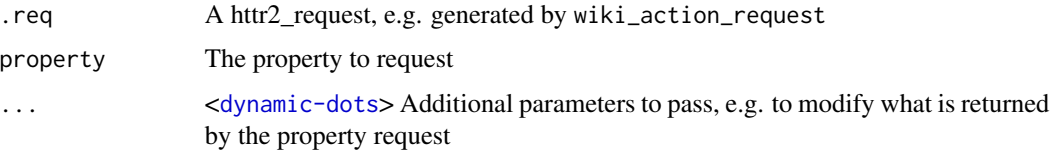

# Details

[query\\_page\\_properties](#page-14-1) is not useful on its own. It must be combined with a [query\\_by\\_](#page-10-1) function or [query\\_generate\\_pages](#page-12-1) to specify which pages properties are to be returned. It should be noted that many of the [API:Properties](https://www.mediawiki.org/wiki/API:Properties) modules can themselves be used as generators. If you wish to use a property module in this way, then you must use [query\\_generate\\_pages,](#page-12-1) passing the name of the property module as the genenerator.

#### Value

An HTTP response: an S3 list with class httr2\_request

# Examples

```
# Search for articles about seagulls and retrieve their number of
# watchers
resp <- wiki_action_request() %>%
 query_generate_pages("search", gsrsearch = "seagull") %>%
 query_page_properties("info", inprop = "watchers") %>%
 next_batch() %>%
 dplyr::select(pageid, ns, title, watchers)
```
resp

<span id="page-15-1"></span>query\_tbl *Representation of Wikipedia data returned from an* R*hrefhttps://www.mediawiki.org/wiki/API:QueryAction API Query module as tibble, with request metadata stored as attributes.*

#### Description

Representation of Wikipedia data returned from an [Action API Query module](https://www.mediawiki.org/wiki/API:Query) as tibble, with request metadata stored as attributes.

<span id="page-16-0"></span>query\_tbl(x, request, continue, batchcomplete)

# Arguments

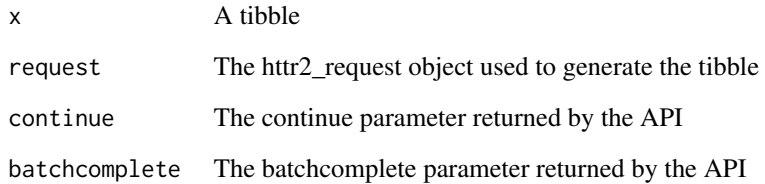

# Value

A tibble: an S3 data.frame with class query\_tbl.

verify\_xml\_integrity *Check that a Wikimedia XML file has not been corrupted*

# Description

The Wikimedia Foundation publishes MD5 checksums for all its database dumps. This function looks up the published sha1 checksums based on the file name, then compares them to the locally calcualte has using the openssl package.

# Usage

```
verify_xml_integrity(path)
```
# Arguments

path The path to the file

# Value

True (invisibly) if successful, otherwise error

<span id="page-17-0"></span>wikimedia\_rest\_apis *Build a REST request to one of the Wikimedia Foundation's central APIs*

#### Description

wikimedia\_org\_rest\_request() builds a request for the [wikimedia.org REST API,](https://wikimedia.org/api/rest_v1/) which provides statistical data about Wikimedia Foundation projects

xtools\_rest\_request() builds a request to the [XTools API,](https://www.mediawiki.org/wiki/XTools/API) which provides additional statistical data about Wikimedia foundation projects

#### Usage

```
wikimedia_org_rest_request(endpoint, ..., language = "en")
xtools_rest_request(endpoint, ..., language = "en")
```
#### Arguments

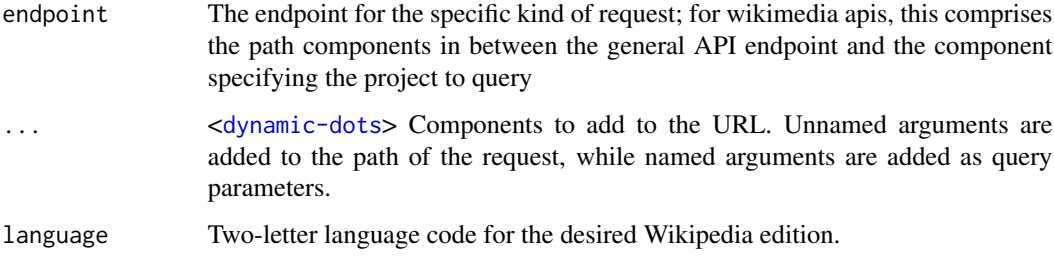

# Value

A wikimedia\_org/rest or xtools/rest object, an S3 vector that subclasses [httr2::request.](#page-0-0)

```
# Build request for articleinfo about Kate Bush's page on English Wikipedia
request <- xtools_rest_request("page/articleinfo", "Kate_Bush")
# Build request for most-viewed pages on German Wikipedia in July 2020
request <- wikimedia_org_rest_request(
    "metrics/pageviews/top",
    "all-access", "2020", "07", "all-days",
   language = "de"
   )
```
<span id="page-18-0"></span>wikipedia\_rest\_apis *Build a REST request to one of Wikipedia's specific REST APIs*

# Description

core\_request\_request() builds a request for the [MediaWiki Core REST API,](https://www.mediawiki.org/wiki/API:REST_API) the basic REST API available on all MediaWiki wikis.

wikimedia\_rest\_request() builds a request for the [Wikimedia REST API,](https://www.mediawiki.org/wiki/Wikimedia_REST_API) an additional api just for Wikipedia and other wikis managed by the Wikimedia Foundation

#### Usage

```
core_rest_request(..., language = "en")
wikimedia_rest_request(..., language = "en")
```
# Arguments

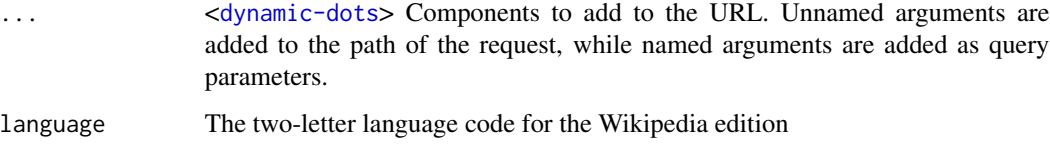

### Value

A core/rest, wikimedia/rest, object, an S3 vector that subclasses httr2\_request (see [httr2::request\)](#page-0-0). The request needs to be passed to [httr2::req\\_perform](#page-0-0) to retrieve data from the API.

```
# Get the html of the 'Earth' article on English Wikipedia
response <- core_rest_request("page", "Earth", "html") %>%
 httr2::req_perform()
response <- wikimedia_rest_request("page", "html", "Earth") %>%
 httr2::req_perform()
# Some REST requests take query parameters. Pass these as named arguments.
# To search German Wikipedia for articles about Goethe
response <- core_rest_request("search/page", q = "Goethe", limit = 2, language = "de") %>%
 httr2::req_perform() %>%
 httr2::resp_body_json()
```
<span id="page-19-1"></span><span id="page-19-0"></span>wiki\_action\_request *Query Wikipedia using the* R*hrefhttps://www.mediawiki.org/wiki/API:Main\_pageMediaWiki Action API*

#### Description

Wikipedia exposes a To build up a query, you first call [wiki\\_action\\_request\(\)](#page-19-1) to create the basic request object, then use the helper functions [query\\_page\\_properties\(\)](#page-14-1), [query\\_list\\_pages\(\)](#page-13-1) and [query\\_generate\\_pages\(\)](#page-12-1) to modify the request, before calling [next\\_batch\(\)](#page-3-1) or [retrieve\\_all\(\)](#page-3-1) to perform the query and download results from the server.

#### Usage

```
wiki_action_request(\ldots, action = "query", language = "en")
```
#### Arguments

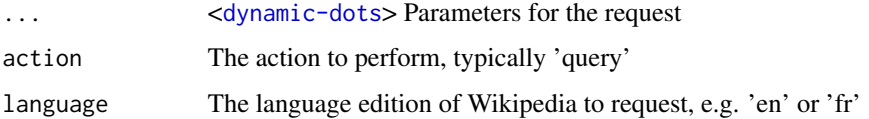

#### Details

[wikkitidy](#page-0-0) provides an ergonomic API for the Action API's [Query modules.](https://www.mediawiki.org/wiki/API:Query) These modules are most useful for researchers, because they allow you to explore the stucture of Wikipedia and its back pages. You can obtain a list of available modules in your R console using [list\\_all\\_property\\_modules\(\)](#page-14-2), [list\\_all\\_list\\_modules\(\)](#page-13-2) and [list\\_all\\_generators\(\)](#page-12-2),

#### Value

An action\_api object, an S3 list that subclasses [httr2::request.](#page-0-0) The dependencies between different aspects of the Action API are complex. At the time of writing, there are five major subclasses of action\_api/httr2\_request:

- generator/action\_api/httr2\_request, returned (sometimes) by [query\\_generate\\_pages](#page-12-1)
- list/action\_api/httr2\_request, returned by [query\\_list\\_pages](#page-13-1)
- titles, pageids and revids/action\_api/httr2\_request, returned by the various [query\\_by\\_](#page-10-1) functions

You can use query page properties to modify any kind of query *except* for list queries: indeed, the central limitation of the list queries is that you cannot choose what properties to return for the pages the meet the given criterion. The concept of a generator is complex. If the generator is based on a [property](https://www.mediawiki.org/wiki/API:Properties) module, then it must be combined with a [query\\_by\\_](#page-10-1) function to produce a valid query. If the generator is based on a [list module,](https://www.mediawiki.org/wiki/API:Lists) then it *cannot* be combined with a [query\\_by\\_](#page-10-1) query.

# <span id="page-20-0"></span>wikkitidy\_example 21

# Examples

```
# List the first 10 pages in the category 'Australian historians'
historians <- wiki_action_request() %>%
  query_list_pages(
    "categorymembers",
   cmtitle = "Category:Australian_historians",
   cmlimit = 10
  ) %>%
  next_batch()
historians
```
wikkitidy\_example *Get path to wikkitidy example*

# Description

wikkitidy comes bundled with a number of sample files in its inst/extdata directory. This function make them easy to access

# Usage

```
wikkitidy_example(file = NULL)
```
# Arguments

file Name of file. If NULL, the example files will be listed.

# Value

A character vector, containing either the path of the chosen file, or the nicknames of all available example files.

```
wikkitidy_example()
wikkitidy_example("akan_wiki")
```
<span id="page-21-0"></span>xtools\_page *Access page-level statistics from the* R*hrefhttps://www.mediawiki.org/wiki/XTools/API/PageXTools Page API endpoint*

# Description

get\_xtools\_page\_info() returns [basic statistics](https://www.mediawiki.org/wiki/XTools/API/Page#Article_info) about articles' history and quality, including their total edits, creation date, and assessment value (good, featured etc.)

get\_xtools\_page\_prose() returns [statistics about the word counts and referencing](https://www.mediawiki.org/wiki/XTools/API/Page#Prose) of articles

get\_xtools\_page\_links() returns [the number of ingoing and outgoing links to articles, including](https://www.mediawiki.org/wiki/XTools/API/Page#Links) [redirects](https://www.mediawiki.org/wiki/XTools/API/Page#Links)

get\_xtools\_page\_top\_editors() returns the [list of top editors for articles,](https://www.mediawiki.org/wiki/XTools/API/Page#Top_editors) with optional filters by date range and non-bot status

get\_xtools\_page\_assessment() returns more detailed [statistics about articles' assessment status](https://www.mediawiki.org/wiki/XTools/API/Page#Assessments) [and Wikiproject importance levels](https://www.mediawiki.org/wiki/XTools/API/Page#Assessments)

```
get_xtools_page_info(
  title,
  language = "en",failure_mode = c("error", "quiet")
\lambdaget_xtools_page_prose(
  title,
  language = "en",
  failure_mode = c("error", "quiet")
)
get_xtools_page_links(
  title,
  language = "en",failure_mode = c("error", "quiet")
)
get_xtools_page_top_editors(
  title,
  start = NULL,
  end = NULL,
  limit = 1000,
  nobots = FALSE,
  language = "en",
  failure_mode = c("error", "quiet")
```
<span id="page-22-0"></span>xtools\_page 23

```
\mathcal{L}get_xtools_page_assessment(
  title,
  classonly = FALSE,
  language = "en",
  failure_mode = c("error", "quiet")
\mathcal{L}
```
# Arguments

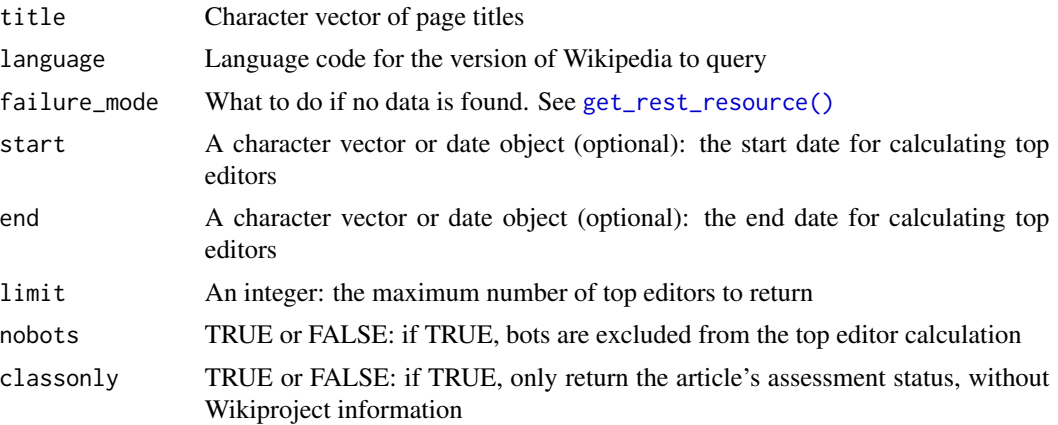

# Value

A list or tbl of results, the same length as title. NB: The results for get\_xtools\_page\_assessment are still not parsed properly.

```
# Get basic statistics about Erich Auerbach on German Wikipedia
auerbach <- get_xtools_page_info("Erich Auerbach", language = "de")
auerbach
```
# <span id="page-23-0"></span>Index

∗ data\_type query\_tbl, [16](#page-15-0) ∗ low\_level\_action\_api new\_generator\_query, [6](#page-5-0) new\_list\_query, [7](#page-6-0) new\_prop\_query, [8](#page-7-0) build\_category\_tree *(*query\_category\_members*)*, [12](#page-11-0) build\_category\_tree(), *[12,](#page-11-0) [13](#page-12-0)* core\_rest\_request *(*wikipedia\_rest\_apis*)*, [19](#page-18-0) generator, *[8](#page-7-0)* generator query, *[12](#page-11-0)* get\_diff, [2](#page-1-0) get\_history\_count, [3](#page-2-0) get\_latest\_revision *(*page\_vector\_functions*)*, [9](#page-8-0) get\_page\_html *(*page\_vector\_functions*)*, [9](#page-8-0) get\_page\_langlinks *(*page\_vector\_functions*)*, [9](#page-8-0) get\_page\_related *(*page\_vector\_functions*)*, [9](#page-8-0) get\_page\_summary *(*page\_vector\_functions*)*, [9](#page-8-0) get\_page\_talk *(*page\_vector\_functions*)*, [9](#page-8-0) get\_query\_results, [4](#page-3-0) get\_rest\_resource, [5](#page-4-0) get\_rest\_resource(), *[23](#page-22-0)* get\_xtools\_page\_assessment *(*xtools\_page*)*, [22](#page-21-0) get\_xtools\_page\_info *(*xtools\_page*)*, [22](#page-21-0) get\_xtools\_page\_links *(*xtools\_page*)*, [22](#page-21-0) get\_xtools\_page\_prose *(*xtools\_page*)*, [22](#page-21-0) get\_xtools\_page\_top\_editors *(*xtools\_page*)*, [22](#page-21-0)

```
httr2::req_perform, 19
```
httr2::request, *[18](#page-17-0)[–20](#page-19-0)* igraph::graph\_from\_data\_frame, *[13](#page-12-0)* list\_all\_generators, *[14](#page-13-0)* list\_all\_generators *(*query\_generate\_pages*)*, [13](#page-12-0) list\_all\_generators(), *[13](#page-12-0)*, *[20](#page-19-0)* list\_all\_list\_modules *(*query\_list\_pages*)*, [14](#page-13-0) list\_all\_list\_modules(), *[20](#page-19-0)* list\_all\_property\_modules *(*query\_page\_properties*)*, [15](#page-14-0) list\_all\_property\_modules(), *[20](#page-19-0)* lubridate::as\_date(), *[13](#page-12-0)* new\_generator\_query, [6](#page-5-0) new\_list\_query, [7](#page-6-0) new\_prop\_query, [8](#page-7-0) next\_batch, *[11](#page-10-0)*, *[14](#page-13-0)* next\_batch *(*get\_query\_results*)*, [4](#page-3-0) next\_batch(), *[13](#page-12-0)*, *[20](#page-19-0)* next\_result *(*get\_query\_results*)*, [4](#page-3-0) page\_vector\_functions, [9](#page-8-0) prop/query/action\_api/httr2\_request, *[7](#page-6-0)* query request object, *[12](#page-11-0)* query/action\_api/httr2\_request, *[7](#page-6-0)[–9](#page-8-0)* query\_by\_, [11,](#page-10-0) *[14](#page-13-0)*, *[16](#page-15-0)*, *[20](#page-19-0)* query\_by\_(), *[14](#page-13-0)* query\_by\_pageid *(*query\_by\_*)*, [11](#page-10-0) query\_by\_revid *(*query\_by\_*)*, [11](#page-10-0) query\_by\_title *(*query\_by\_*)*, [11](#page-10-0) query\_category\_members, [12](#page-11-0) query\_category\_members(), *[12,](#page-11-0) [13](#page-12-0)* query\_generate\_pages, *[6](#page-5-0)*, *[11](#page-10-0)*, [13,](#page-12-0) *[14](#page-13-0)*, *[16](#page-15-0)*, *[20](#page-19-0)* query\_generate\_pages(), *[20](#page-19-0)* query\_list\_pages, *[11](#page-10-0)*, [14,](#page-13-0) *[20](#page-19-0)*

query\_list\_pages(), *[13](#page-12-0)*, *[20](#page-19-0)*

query\_page\_properties, *[11](#page-10-0)*, [15,](#page-14-0) *[16](#page-15-0)*, *[20](#page-19-0)*

#### INDEX 25

```
query_page_properties()
, 13
, 20
4516
retrieve_all
, 11
, 14
retrieve_all
(get_query_results
)
,
4
retrieve_all()
, 13
, 20
return
,
2
tibble
, 14
tibble::tbl_df
,
2
,
4
,
6
verify_xml_integrity
, 17
wiki_action_request
,
4
,
5
, 11
, 20
wiki_action_request()
, 20
wikimedia_org_rest_request (wikimedia_rest_apis
)
, 18
18
wikimedia_rest_request (wikipedia_rest_apis
)
, 19
wikipedia_rest_apis
, 19
wikkitidy
, 20
wikkitidy_example
, 21
```

```
xtools_page
, 22
xtools_rest_request (wikimedia_rest_apis
)
, 18
```